## , tushu007.com

 $<<$ Windows $>>$ 

书名:<<Windows下的日常操作热点问题与解决方案>>

- 13 ISBN 9787118029635
- 10 ISBN 7118029637

出版时间:2003-1

页数:340

字数:505000

extended by PDF and the PDF

http://www.tushu007.com

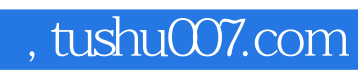

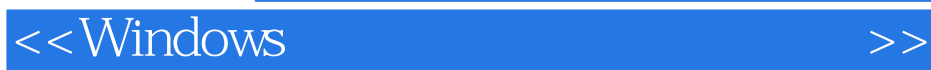

Windows Windows

## $<<$ Windows $>>$

- 1 Windows 1
- не на аметности та производство на аметности та производство на аметности та производство на аметности аметнос<br>"В том в аметности та производство на аметности та производство на аметности та производство на аметности та  $\mathbf{m}$  , and  $\mathbf{m}$  , and  $\mathbf{m}$  , and  $\mathbf{m}$  , and  $\mathbf{m}$  , and  $\mathbf{m}$  , and  $\mathbf{m}$  , and  $\mathbf{m}$  , and  $\mathbf{m}$  , and  $\mathbf{m}$  , and  $\mathbf{m}$  , and  $\mathbf{m}$  , and  $\mathbf{m}$  , and  $\mathbf{m}$  , and  $\mathbf{m}$  ,
- $\degree$  "  $\degree$  "  $\degree$  2 windows the contract of the Windows windows windows windows the contract of the contract of the contract of the contract of the contract of the contract of the contract of the contract of the contract of the contract of th
- $3$ 件夹的常见问题与解决方案 怎样有效地进行文件的预览和查看 怎样通过"拖放"实现文件文件夹的移
- $N$ indows  $\sim$  "
- $4\,$  $\mathbf{u} = \mathbf{u} = \mathbf$ Windows中的"系统信息"程序损坏或丢失后该怎么办 怎样解决在Windows下安装DOS程序的问题 怎 样解决在Windows下收发传真的问题 怎样为"绿色软件"建立快捷方式 怎样解决因环境变量导致程序
- $MPEG 5$
- $\rm DVD$ where  $\mathbb{R}^n$  must be example  $\mathbb{R}^n$  and  $\mathbb{R}^n$  are  $\mathbb{R}^n$  and  $\mathbb{R}^n$  are  $\mathbb{R}^n$  and  $\mathbb{R}^n$  are  $\mathbb{R}^n$  and  $\mathbb{R}^n$  are  $\mathbb{R}^n$  and  $\mathbb{R}^n$  are  $\mathbb{R}^n$  and  $\mathbb{R}^n$  are  $\mathbb{R}^n$
- $R = \frac{R}{\sqrt{R}} = \frac{R}{\sqrt{R}} = \frac{R}{\sqrt{R$
- $6$ 本或文字操作的常见问题与解决方案 怎样在Windows的DOS窗口中抓取文本 怎样在Windows的DOS decompositions and the Number of Windows Windows windows windows windows windows with  $\sim$
- $7$ 样使Windows桌面变得干净而漂亮 Windows中的快速启动工具栏出错或丢失后该怎么办 Windows任 务栏中输人法标志En消失后该怎么办 Windows中的窗口或对话框显示不全时该怎样解决 怎样去掉鼠 标右键"新建"中的多余选项 Windows的一些图标按钮出现混乱或丢失时该怎样解决 第8章 有关系统安
- 2 a Sea Sea Word 2 a Word 2 a Word 2 a Word 2 a Word 2 a Word 2 a Word 2 a Word 2 a Word 2 a Word 2 a Word 2 a Word 或无法打开时该怎么办 Word文档太大而无法进行保存时该怎么办 怎样提高Word中文档输人的效率 word word 屏幕上一次显示不全时该怎么办 怎样才能有效地在文档中插入各种图标 Word中的一些字体消失后 word WPS 10 Wed
- word word word word word word the Word the Word  $\,$  $11$  Word word word word  $\mathbb{R}$  word  $\mathbb{R}$  . The contract  $\mathbb{R}$  is a set of  $\mathbb{R}$  and  $\mathbb{R}$  and  $\mathbb{R}$  is a set of  $\mathbb{R}$  is a set of  $\mathbb{R}$  is a set of  $\mathbb{R}$  is a set of  $\mathbb{R}$  is a set of  $\mathbb{R}$  is a set
- word word at  $w = w \cdot w$ 致文档意外丢失后该怎么办 第12章 Exel系统的常见问题与解决方案 意外原因导致Exel文件损坏后该怎

, tushu007.com

## $<<$ Windows $>>$

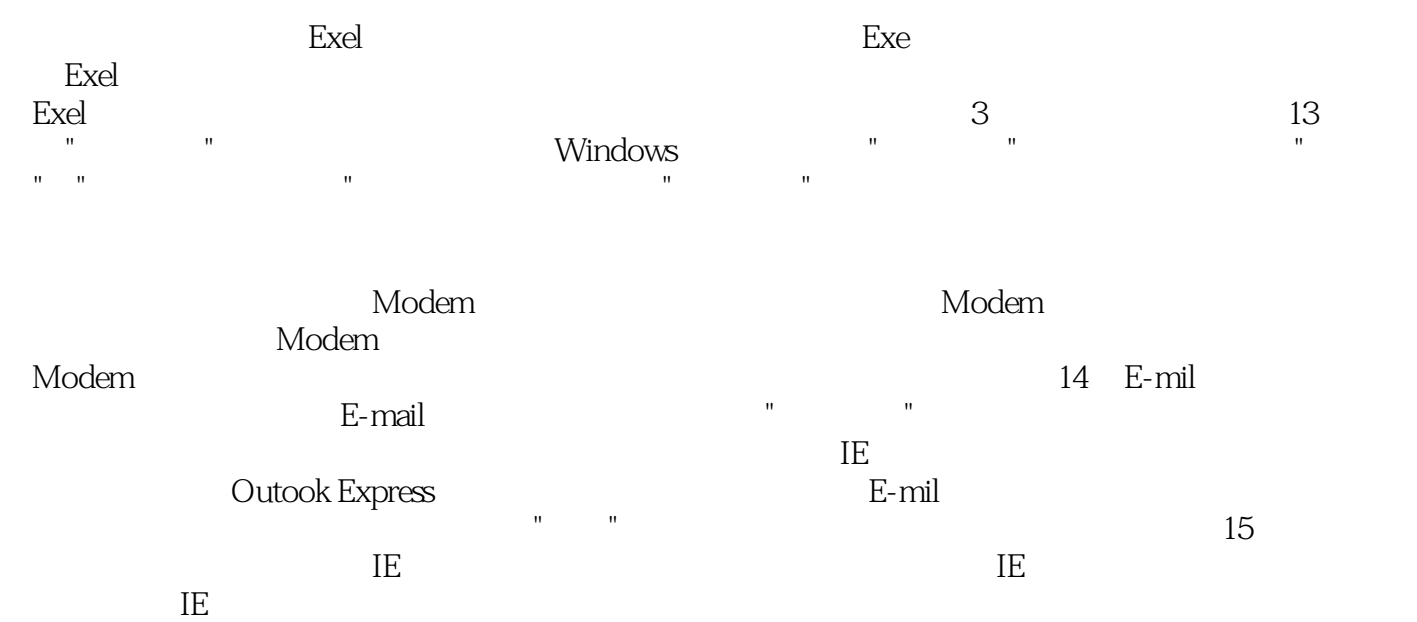

JavaScript  $R = \frac{1}{2}$  , we define the transformation of the transformation of the transformation of the transformation of the transformation of the transformation of the transformation of the transformation of the transformation of

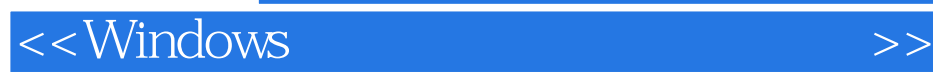

本站所提供下载的PDF图书仅提供预览和简介,请支持正版图书。

更多资源请访问:http://www.tushu007.com